Read, write, format Excel 2007 files with package xlsx

> Adrian A. Drăgulescu [adrian.dragulescu@gmail.com](mailto:adrian.dragulescu@gmail.com)

Constellation Energy Group

Jul 24, 2010

# Excel and R

Excel

- Has a good user interface
- Does not scale well
- Calculations in a spreadsheet are not easy to read
- People are willing to try it and spend time with the help system

#### R

- Opposite of the above points is true
- Increases your productivity, best for repetitive/reproducible tasks

 $\begin{array}{ccc} 4 & 11 & 14 & 14 & 18 & 18 & 18 & 18 & 18 & 18 \\ 14 & 14 & 14 & 14 & 14 & 18 & 18 & 18 & 18 & 18 \\ 14 & 14 & 14 & 14 & 14 & 18 & 18 & 18 & 18 & 18 \\ 14 & 14 & 14 & 14 & 14 & 14 & 18 & 18 & 18 & 18 & 18 \\ 15 & 14 & 14 & 14 & 14 & 14 & 18 & 18 & 18 & 18 & 18 & 18 \\ 1$ 

- Gets the statistics right... (bugs are fixed quickly)
- Takes time to learn

Excel is everywhere in your organization. What do you do?

## Existing packages

A soup of packages that interact with Excel, see the [wiki](http://rwiki.sciviews.org/doku.php?id=tips:data-io:ms_windows&s=xls) page...

• RDCOMClient and rcom, give you ultimate control, Windows only

- RODBC
- xlsReadWrite, Windows only
- WriteXLS, gdata, requires Perl
- dataframes2xls, requires Python
- RExcelXML

# Apache POI project

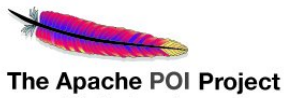

http://poi.apache.org

- A Java API for Microsoft Documents
- Goal: to read/write various OOXML and OLE2 files
- Well established project,  $8+$  years old, active development
- New version released about twice a year
- Comprehensive test suite, bug repository, and active mail list
- About 20 developers
- For Excel, Word, PowerPoint, Outlook, Visio, Publisher files

#### Use existing code!

## Package xlsx

#### Use rJava with POI to control Microsoft documents from **R**

 $R \longleftrightarrow r$ Java  $\longleftrightarrow$  Java (POI)  $\longleftrightarrow$  OOXML/OLE2

Advantages

- Use a stable and tested Java API
- R code is just a thin wrapper, easy to maintain
- Don't have to deal directly with XML and Microsoft schemas

5 / 13

• Works on all operating systems where Java is available

# High level API

Read the contents of an xlsx file with

- > read.xlsx <- function(file, sheetIndex, sheetName=NULL,
- + rowIndex=NULL, colIndex=NULL, as.data.frame=TRUE, header=TRUE,

6 / 13

+ colClasses=NA, keepFormulas=FALSE, ...){}

Write a data.frame to an xlsx file with

- > write.xlsx <- function(x, file, sheetName="Sheet 1",
- + formatTemplate=NULL, col.names=TRUE, row.names=TRUE,
- + append=FALSE){}

### Low level API

Need to construct everything piece by piece ...

• Create a workbook

```
> wb <- createWorkbook() # a java object
[1] "Java-Object{Name: /xl/workbook.xml - Content Type: application/vnd.ope
```
7 / 13

• Create a sheet in this workbook

> sheet <- createSheet(wb, sheetName="Sheet1")

• Create 10 rows

> rows <- createRow(sheet, rowIndex=1:10)

• Create 5 columns

> cells <- createCell(rows, colIndex=1:5) # a matrix

• Set value to cell cells[1,1]

> setCellValue(cells[[1,1]], "A")

### Low level API

• Get the value of one cell back

```
> x <- getCellValue(cells[[1,1]]) # returns "A"
```
- Or you can get a block of values (same kind)
	- > M <- getMatrixValues(sheet, 1:3, 1:4) # rows=1:3, cols=1:4
- When done, save the created workbook to file
	- > saveWorkbook(wb, file="C:/Temp/test.xlsx")

To see all available java methods for a sheet object . jmethods (sheet). You can call them directly

```
> sheet$getLastRowNum()
[1] 9
```
# Cell formatting

- > createCellStyle <- function(wb, hAlign=NULL, vAlign=NULL,
- + borderPosition=NULL, borderPen="BORDER\_NONE", borderColor=NULL,
- + fillBackgroundColor=NULL, fillForegroundColor=NULL,
- + fillPattern=NULL, font=NULL, dataFormat=NULL){}
	- Create cell style objects
		- > cs1 <- createCellStyle(wb, dataFormat="#,##0.00")
		- > cs2 <- createCellStyle(wb, dataFormat="m/d/yyyy")
		- > cs3 <- createCellStyle(wb, borderPosition="RIGHT",
		- + borderPen="BORDER\_DASHED", fillBackgroundColor="yellow",
		- + fillForegroundColor="tomato", fillPattern="BIG\_SPOTS")
	- Apply the cell style to a group of cells

> res <- lapply(cells, setCellStyle, cs3)

• Create a cell comment

> createCellComment(cells[[1, 1]], "Ho Ho Ho", author = "Santa")

## Sheet formatting

10 / 13

- Set the page zoom to 200%
	- > setZoom(sheet, 200, 100)
- Autosize column, size to fit first column > autoSizeColumn(sheet, 1)
- Merge cells, join 3 columns on first row > addMergedRegion(sheet, 1, 1, 1, 3)
- Create a freeze pane, fix first row and column > createFreezePane(sheet, 2, 2)

Other effects setPrintArea, createSplitPane, etc.

# **Other**

- Control the print setup
	- > printSetup <- function(sheet, fitHeight=NULL,
	- + fitWidth=NULL, copies=NULL, draft=NULL, footerMargin=NULL,
	- + headerMargin=NULL, landscape=FALSE, pageStart=NULL,
	- + paperSize=NULL, noColor=NULL){}
- Add images to sheets
	- > addPicture <- function(file, sheet, scale=1, startRow=1,

 $11 + 15 + 13 + 15 + 15 = 29.0$ 

+ startColumn=1){}

# Concluding remarks

Limitations

- Implementation is not fast
- Reading and writing "large" data.frames will trigger a jvm out of heap memory
- Not feature complete. You cannot create pivot tables, read/write password protected files, run macros

Good things

- Platform independent
- Can format the output the way you need
- Can use the same jars for processing Word, Powerpoint files, Outlook messages, Visio files

#### Contributions welcome!

 $12 + 13$ <br> $12 + 13$ <br> $13$ <br> $13$ 

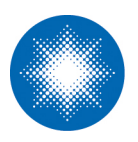

# **Constellation Energy®**

[www.constellation.com](http://www.constellation.com)

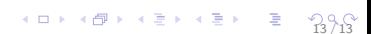